# **Specification for the FIRRTL Language**

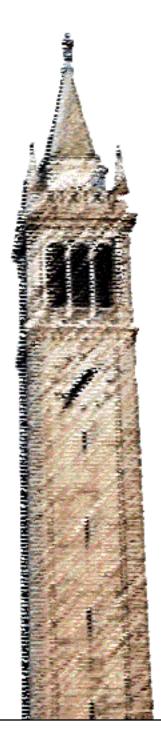

Patrick S. Li Adam M. Izraelevitz Jonathan Bachrach

Electrical Engineering and Computer Sciences University of California at Berkeley

Technical Report No. UCB/EECS-2016-9 http://www.eecs.berkeley.edu/Pubs/TechRpts/2016/EECS-2016-9.html

February 24, 2016

Copyright © 2016, by the author(s).

All rights reserved.

Permission to make digital or hard copies of all or part of this work for personal or classroom use is granted without fee provided that copies are not made or distributed for profit or commercial advantage and that copies bear this notice and the full citation on the first page. To copy otherwise, to republish, to post on servers or to redistribute to lists, requires prior specific permission.

# Specification for the FIRRTL Language

Patrick S. Li psli@eecs.berkeley.edu Adam M. Izraelevitz adamiz@eecs.berkeley.edu

Jonathan Bachrach jrb@eecs.berkeley.edu

February 23, 2016

# Contents

| 1 | Intr | roduction                  | 5 |
|---|------|----------------------------|---|
|   | 1.1  | Background                 | 5 |
|   | 1.2  | Design Philosophy          | 6 |
| 2 | Ack  | nowledgements              | 6 |
| 3 | Circ | cuits and Modules          | 8 |
|   | 3.1  | Circuits                   | 8 |
|   | 3.2  | Modules                    | 8 |
|   | 3.3  | Externally Defined Modules | 9 |
| 4 | Typ  | oes 9                      | 9 |
|   | 4.1  | Ground Types               | 9 |
|   |      | 4.1.1 Integer Types        | 9 |
|   |      | 4.1.2 Clock Type           |   |
|   | 4.2  | Vector Types               | 0 |
|   | 4.3  | Bundle Types               | 0 |
|   | 4.4  | Passive Types              | 1 |
|   | 4.5  | Type Equivalence           |   |
|   | 4.6  | Weak Type Equivalence      | 2 |
|   |      | 4.6.1 Oriented Types       |   |

| $\operatorname{Sr}$ | pecification | for | the | FIRRTL | Lang | gua | g | е |
|---------------------|--------------|-----|-----|--------|------|-----|---|---|
|---------------------|--------------|-----|-----|--------|------|-----|---|---|

|   |      | 4.6.2   | Conversion to Oriented Types       |
|---|------|---------|------------------------------------|
|   |      | 4.6.3   | Oriented Type Equivalence          |
| 5 | Stat | ement   | s 13                               |
|   | 5.1  |         | ets                                |
|   |      | 5.1.1   | The Connection Algorithm           |
|   | 5.2  | Partial | Connects                           |
|   |      | 5.2.1   | The Partial Connection Algorithm   |
|   | 5.3  | Statem  | ent Groups                         |
|   |      |         | Last Connect Semantics             |
|   | 5.4  |         |                                    |
|   | 5.5  |         |                                    |
|   | 5.6  | Registe | ers                                |
|   | 5.7  | _       | ates                               |
|   |      | 5.7.1   | The Invalidate Algorithm           |
|   | 5.8  | Nodes   |                                    |
|   | 5.9  | Condit  | ionals                             |
|   |      | 5.9.1   | Syntactic Shorthands               |
|   |      | 5.9.2   | Nested Declarations                |
|   |      | 5.9.3   | Initialization Coverage            |
|   |      | 5.9.4   | Scoping                            |
|   |      | 5.9.5   | Conditional Last Connect Semantics |
|   | 5.10 | Memor   | ries                               |
|   |      | 5.10.1  | Read Ports                         |
|   |      | 5.10.2  | Write Ports                        |
|   |      | 5.10.3  | Readwrite Ports                    |
|   |      | 5.10.4  | Read Under Write Behaviour         |
|   | 5.11 | Instanc | es                                 |
|   | 5.12 | Stops.  |                                    |
|   | 5.13 | Format  | tted Prints                        |
|   |      | 5.13.1  | Format Strings                     |
| 6 | Exp  | ression | 32                                 |
| - | 6.1  |         | ed Integers                        |
|   | 6.2  |         | ed Integers from Literal Bits      |
|   | 6.3  |         | Integers                           |
|   | 6.4  |         | Integers from Literal Bits         |
|   | 6.5  |         | 10es                               |

|  | S | pecification | for the | FIRRTL | Languag | сe |
|--|---|--------------|---------|--------|---------|----|
|--|---|--------------|---------|--------|---------|----|

| 9 | Wid        | th Inference                           | 47       |
|---|------------|----------------------------------------|----------|
| 8 | Gen        | ders                                   | 46       |
|   | 7.23       | Tail                                   | 46       |
|   | 7.22       | Head                                   | 46       |
|   |            | Bit Extraction Operation               | 46       |
|   |            | Concatenate Operation                  | 45       |
|   | 7.19       | Bitwise Reduction Operations           | 45       |
|   |            | Binary Bitwise Operations              | 45       |
|   |            | Bitwise Complement Operation           | 45       |
|   |            | Negate Operation                       | 44       |
|   |            | Arithmetic Convert to Signed Operation | 44       |
|   |            | Dynamic Shift Right Operation          | 44       |
|   |            | Dynamic Shift Left Operation           | 44       |
|   |            | Shift Right Operation                  | 43       |
|   |            | Shift Left Operation                   | 43       |
|   |            | Interpret as Clock                     | 43       |
|   | 7.9        | Interpret As SInt                      | 43       |
|   | 7.8        | Padding Operations                     | 42       |
|   | 7.0 $7.7$  | Comparison Operations                  | 42       |
|   | 7.5<br>7.6 | Modulus Operation                      | 41<br>42 |
|   | 7.4        | Divide Operation                       | 41       |
|   | 7.3        | Multiply Operation                     | 41       |
|   | 7.2        | Subtract Operation                     | 40       |
|   | 7.1        | Add Operation                          | 40       |
| 7 |            | nitive Operations                      | 40       |
|   |            |                                        |          |
|   |            | Primitive Operations                   | 39       |
|   |            | Conditionally Valids                   | 39       |
|   | 6.9        | Multiplexors                           | 38       |
|   | 6.8        | Subaccesses                            | 36       |
|   | 6.7        | Subfields                              | 35       |
|   | 6.6        | Subfields                              | 35       |

| Specification | for | the | ${\rm FIRRTL}$ | Language |
|---------------|-----|-----|----------------|----------|
|---------------|-----|-----|----------------|----------|

| T 7 .  | 0     | 0 0 |
|--------|-------|-----|
| Versi  | on U  | 121 |
| V CIDI | OII O |     |

| 10        | Namespaces 10.1 Name Expansion Algorithm |                 |
|-----------|------------------------------------------|-----------------|
| 11        | The Lowered FIRRTL Form                  | 49              |
| <b>12</b> | Details about Syntax                     | <b>50</b>       |
|           | FIRRTL Language Definition 13.1 Notation | <b>52</b> 52 53 |

# 1 Introduction

### 1.1 Background

The ideas for FIRRTL (Flexible Intermediate Representation for RTL) originated from work on Chisel, a hardware description language (HDL) embedded in Scala used for writing highly-parameterized circuit design generators. Chisel designers manipulate circuit components using Scala functions, encode their interfaces in Scala types, and use Scala's object-orientation features to write their own circuit libraries. This form of meta-programming enables expressive, reliable and type-safe generators that improve RTL design productivity and robustness.

The computer architecture research group at U.C. Berkeley relies critically on Chisel to allow small teams of graduate students to design sophisticated RTL circuits. Over a three year period with under twelve graduate students, the architecture group has taped-out over ten different designs.

Internally, the investment in developing and learning Chisel was rewarded with huge gains in productivity. However, Chisel's external rate of adoption was slow for the following reasons.

- 1. Writing custom circuit transformers requires intimate knowledge about the internals of the Chisel compiler.
- 2. Chisel semantics are underspecified and thus impossible to target from other languages.
- 3. Error checking is unprincipled due to underspecified semantics resulting in incomprehensible error messages.
- 4. Learning a functional programming language (Scala) is difficult for RTL designers with limited programming language experience.
- 5. Confounding the previous point, conceptually separating the embedded Chisel HDL from the host language is difficult for new users.
- 6. The output of Chisel (Verilog) is unreadable and slow to simulate.

As a consequence, Chisel needed to be redesigned from the ground up to standardize its semantics, modularize its compilation process, and cleanly separate its front-end, intermediate representation, and backends. A well defined intermediate representation (IR) allows the system to be targeted by other HDLs embedded in other host programming languages, making it possible for RTL designers to work within a language they are already comfortable with. A clearly defined IR with a concrete syntax also allows for

inspection of the output of circuit generators and transformers thus making clear the distinction between the host language and the constructed circuit. Clearly defined semantics allows users without knowledge of the compiler implementation to write circuit transformers; examples include optimization of circuits for simulation speed, and automatic insertion of signal activity counters. An additional benefit of a well defined IR is the structural invariants that can be enforced before and after each compilation stage, resulting in a more robust compiler and structured mechanism for error checking.

## 1.2 Design Philosophy

FIRRTL represents the standardized elaborated circuit that the Chisel HDL produces. FIRRTL represents the circuit immediately after Chisel's elaboration but before any circuit simplification. It is designed to resemble the Chisel HDL after all meta-programming has executed. Thus, a user program that makes little use of meta-programming facilities should look almost identical to the generated FIRRTL.

For this reason, FIRRTL has first-class support for high-level constructs such as vector types, bundle types, conditional statements, partial connects, and modules. These high-level constructs are then gradually removed by a sequence of *lowering* transformations. During each lowering transformation, the circuit is rewritten into an equivalent circuit using simpler, lower-level constructs. Eventually the circuit is simplified to its most restricted form, resembling a structured netlist, which allows for easy translation to an output language (e.g. Verilog). This form is given the name *lowered FIRRTL* (LoFIRRTL) and is a strict subset of the full FIRRTL language.

Because the host language is now used solely for its meta-programming facilities, the frontend can be very light-weight, and additional HDLs written in other languages can target FIRRTL and reuse the majority of the compiler toolchain.

# 2 Acknowledgements

The FIRRTL language could not have been developed without the help of many of the faculty and students in the ASPIRE lab, and the University of California, Berkeley.

This project originated from discussions with the authors' advisor, Jonathan

Bachrach, who indicated the need for a structural redesign of the Chisel system around a well-defined intermediate representation. Patrick Li designed and implemented the first prototype of the FIRRTL language, wrote the initial specification for the language, and presented it to the Chisel group consisting of Adam Izraelevitz, Scott Beamer, David Biancolin, Christopher Celio, Henry Cook, Palmer Dabbelt, Donggyu Kim, Jack Koenig, Martin Maas, Albert Magyar, Colin Schmidt, Andrew Waterman, Yunsup Lee, Richard Lin, Eric Love, Albert Ou, Stephen Twigg, John Bachan, David Donofrio, Farzad Fatollahi-Fard, Jim Lawson, Brian Richards, Krste Asanović, and John Wawrzynek.

Adam Izraelevitz then reworked the design and reimplemented FIRRTL, and after many discussions with Patrick Li and the Chisel group, refined the design to its present version.

The authors would like to thank the following individuals in particular for their contributions to the FIRRTL project:

- Andrew Waterman: for his many contributions to the design of FIR-RTL's constructs, for his work on Chisel 3.0, and for porting architecture research infrastructure
- Richard Lin: for improving the Chisel 3.0 code base for release quality
- Jack Koenig: for implementing the FIRRTL parser in Scala
- Henry Cook: for porting and cleaning up many aspects of Chisel 3.0, including the testing infrastructure and the parameterization library
- Chick Markley: for creating the new testing harness and porting the Chisel tutorial
- Stephen Twigg: for his expertise in hardware intermediate representations and for providing many corner cases to consider
- Palmer Dabbelt, Eric Love, Martin Maas, Christopher Celio, and Scott Beamer: for their feedback on previous drafts of the FIRRTL specification

And finally this project would not have been possible without the continuous feedback and encouragement of Jonathan Bachrach, and his leadership on and implementation of Chisel.

This research was partially funded by DARPA Award Number HR0011-12-2-0016, the Center for Future Architecture Research, a member of STARnet, a Semiconductor Research Corporation program sponsored by MARCO and DARPA, and ASPIRE Lab industrial sponsors and affiliates Intel, Google, Huawei, Nokia, NVIDIA, Oracle, and Samsung. Any opinions, findings, conclusions, or recommendations in this paper are solely those of the authors and does not necessarily reflect the position or the policy of the sponsors.

# 3 Circuits and Modules

### 3.1 Circuits

All FIRRTL circuits consist of a list of modules, each representing a hardware block that can be instantiated. The circuit must specify the name of the top-level module.

#### 3.2 Modules

Each module has a given name, a list of ports, and a statement representing the circuit connections within the module. A module port is specified by its *direction*, which may be input or output, a name, and the data type of the port.

The following example declares a module with one input port, one output port, and one statement connecting the input port to the output port. See section 5.1 for details on the connect statement.

```
module MyModule :
    input foo: UInt
    output bar: UInt
    bar <= foo</pre>
```

Note that a module definition does *not* indicate that the module will be physically present in the final circuit. Refer to the description of the instance statement for details on how to instantiate a module (section 5.11).

# 3.3 Externally Defined Modules

Externally defined modules consist of a given name, and a list of ports, whose types and names must match its external definition.

#### module MyExternalModule :

input foo: UInt
output bar: UInt
output baz: SInt

# 4 Types

Types are used to specify the structure of the data held by each circuit component. All types in FIRRTL are either one of the fundamental ground types or are built up from aggregating other types.

# 4.1 Ground Types

There are three ground types in FIRRTL: an unsigned integer type, a signed integer type, and a clock type.

### 4.1.1 Integer Types

Both unsigned and signed integer types may optionally be given a known positive integer bit width.

UInt<10> SInt<32>

Alternatively, if the bit width is omitted, it will be automatically inferred by FIRRTL's width inferencer, as detailed in section 9.

UInt SInt

#### 4.1.2 Clock Type

The clock type is used to describe wires and ports meant for carrying clock signals. The usage of components with clock types are restricted. Clock signals cannot be used in most primitive operations, and clock signals can only be connected to components that have been declared with the clock type.

The clock type is specified as follows:

Clock

# 4.2 Vector Types

A vector type is used to express an ordered sequence of elements of a given type. The length of the sequence must be non-negative and known.

The following example specifies a ten element vector of 16-bit unsigned integers.

#### UInt<16>[10]

The next example specifies a ten element vector of unsigned integers of omitted but identical bit widths.

#### UInt[10]

Note that any type, including other aggregate types, may be used as the element type of the vector. The following example specifies a twenty element vector, each of which is a ten element vector of 16-bit unsigned integers.

UInt<16>[10][20]

# 4.3 Bundle Types

A bundle type is used to express a collection of nested and named types. All fields in a bundle type must have a given name, and type.

The following is an example of a possible type for representing a complex number. It has two fields, real, and imag, both 10-bit signed integers.

### {real:SInt<10>, imag:SInt<10>}

Additionally, a field may optionally be declared with a *flipped* orientation.

```
{word:UInt<32>, valid:UInt<1>, flip ready:UInt<1>}
```

In a connection between circuit components with bundle types, the data carried by the flipped fields flow in the opposite direction as the data carried by the non-flipped fields.

As an example, consider a module output port declared with the following type:

```
output a: {word:UInt<32>, valid:UInt<1>, flip ready:UInt<1>}
```

In a connection to the a port, the data carried by the word and valid subfields will flow out of the module, while data carried by the ready subfield will flow into the module. More details about how the bundle field orientation affects connections are explained in section 5.1.

As in the case of vector types, a bundle field may be declared with any type, including other aggregate types.

```
{real: {word:UInt<32>, valid:UInt<1>, flip ready:UInt<1>}
  imag: {word:UInt<32>, valid:UInt<1>, flip ready:UInt<1>}}
```

When calculating the final direction of data flow, the orientation of a field is applied recursively to all nested types in the field. As an example, consider the following module port declared with a bundle type containing a nested bundle type.

```
output myport: {a: UInt, flip b: {c: UInt, flip d:UInt}}
```

In a connection to myport, the a subfield flows out of the module. The c subfield contained in the b subfield flows into the module, and the d subfield contained in the b subfield flows out of the module.

# 4.4 Passive Types

It is inappropriate for some circuit components to be declared with a type that allows for data to flow in both directions. For example, all subelements in a memory should flow in the same direction. These components are restricted to only have a passive type.

Intuitively, a passive type is a type where all data flows in the same direction, and is defined to be a type that recursively contains no fields with flipped orientations. Thus all ground types are passive types. Vector types are passive if their element type is passive. And bundle types are passive if no fields are flipped and if all field types are passive.

# 4.5 Type Equivalence

The type equivalence relation is used to determine whether a connection between two components is legal. See section 5.1 for further details about connect statements.

An unsigned integer type is always equivalent to another unsigned integer type regardless of bit width, and is not equivalent to any other type. Similarly, a signed integer type is always equivalent to another signed integer type regardless of bit width, and is not equivalent to any other type.

Clock types are equivalent to clock types, and are not equivalent to any other type.

Two vector types are equivalent if they have the same length, and if their element types are equivalent.

Two bundle types are equivalent if they have the same number of fields, and both the bundles' i'th fields have matching names and orientations, as well as equivalent types. Consequently, {a:UInt, b:UInt} is not equivalent to {b:UInt, a:UInt}, and {a: {flip b:UInt}} is not equivalent to {flip a: {b: UInt}}.

# 4.6 Weak Type Equivalence

The weak type equivalence relation is used to determine whether a partial connection between two components is legal. See section 5.2 for further details about partial connect statements.

Two types are weakly equivalent if their corresponding oriented types are equivalent.

### 4.6.1 Oriented Types

The weak type equivalence relation requires first a definition of *oriented types*. Intuitively, an oriented type is a type where all orientation information is collated and coupled with the leaf ground types instead of in bundle fields.

An oriented ground type is an orientation coupled with a ground type. An oriented vector type is an ordered sequence of positive length of elements of a given oriented type. An oriented bundle type is a collection of oriented fields, each containing a name and an oriented type, but no orientation.

Applying a flip orientation to an oriented type recursively reverses the orientation of every oriented ground type contained within. Applying a non-

flip orientation to an oriented type does nothing.

#### 4.6.2 Conversion to Oriented Types

To convert a ground type to an oriented ground type, attach a non-flip orientation to the ground type.

To convert a vector type to an oriented vector type, convert its element type to an oriented type, and retain its length.

To convert a bundle field to an oriented field, convert its type to an oriented type, apply the field orientation, and combine this with the original field's name to create the oriented field. To convert a bundle type to an oriented bundle type, convert each field to an oriented field.

#### 4.6.3 Oriented Type Equivalence

Two oriented ground types are equivalent if their orientations match and their types are equivalent.

Two oriented vector types are equivalent if their element types are equivalent.

Two oriented bundle types are not equivalent if there exists two fields, one from each oriented bundle type, that have identical names but whose oriented types are not equivalent. Otherwise, the oriented bundle types are equivalent.

As stated earlier, two types are weakly equivalent if their corresponding oriented types are equivalent.

# 5 Statements

Statements are used to describe the components within a module and how they interact.

#### 5.1 Connects

The connect statement is used to specify a physically wired connection between two circuit components.

The following example demonstrates connecting a module's input port to its output port, where port myinput is connected to port myoutput.

module MyModule :

input myinput: UInt
output myoutput: UInt
myoutput <= myinput</pre>

In order for a connection to be legal the following conditions must hold:

- 1. The types of the left-hand and right-hand side expressions must be equivalent (see section 4.5 for details).
- 2. The bit widths of the two expressions must allow for data to always flow from a smaller bit width to an equal size or larger bit width.
- 3. The gender of the left-hand side expression must be female or bi-gender (see section 8 for an explanation of gender).
- 4. Either the gender of the right-hand side expression is male or bi-gender, or the right-hand side expression has a passive type.

Connect statements from a narrower ground type component to a wider ground type component will have its value automatically sign-extended or zero-extended to the larger bit width. The behaviour of connect statements between two circuit components with aggregate types is defined by the connection algorithm in section 5.1.1.

#### 5.1.1 The Connection Algorithm

Connect statements between ground types cannot be expanded further.

Connect statements between two vector typed components recursively connects each subelement in the right-hand side expression to the corresponding subelement in the left-hand side expression.

Connect statements between two bundle typed components connects the i'th field of the right-hand side expression and the i'th field of the left-hand side expression. If the i'th field is not flipped, then the right-hand side field is connected to the left-hand side field. Conversely, if the i'th field is flipped, then the left-hand side field is connected to the right-hand side field.

#### 5.2 Partial Connects

Like the connect statement, the partial connect statement is also used to specify a physically wired connection between two circuit components. However, it enforces fewer restrictions on the types and widths of the circuit components it connects.

In order for a partial connect to be legal the following conditions must hold:

- 1. The types of the left-hand and right-hand side expressions must be weakly equivalent (see section 4.6 for details).
- 2. The gender of the left-hand side expression must be female or bi-gender (see section 8 for an explanation of gender).
- 3. Either the gender of the right-hand side expression is male or bi-gender, or the right-hand side expression has a passive type.

Partial connect statements from a narrower ground type component to a wider ground type component will have its value automatically sign-extended to the larger bit width. Partial connect statements from a wider ground type component to a narrower ground type component will have its value automatically truncated to fit the smaller bit width.

Intuitively, bundle fields with matching names will be connected appropriately, while bundle fields not present in both types will be ignored. Similarly, vectors with mismatched lengths will be connected up to the shorter length, and the remaining subelements are ignored. The full algorithm is detailed in section 5.2.1.

The following example demonstrates partially connecting a module's input port to its output port, where port myinput is connected to port myoutput.

```
module MyModule :
   input myinput: {flip a:UInt, b:UInt[2]}
   output myoutput: {flip a:UInt, b:UInt[3], c:UInt}
   myoutput <- myinput

The above example is equivalent to the following:

module MyModule :
   input myinput: {flip a:UInt, b:UInt[2]}
   output myoutput: {flip a:UInt, b:UInt[3], c:UInt}</pre>
```

```
myinput.a <- myoutput.a
myoutput.b[0] <- myinput.b[0]
myoutput.b[1] <- myinput.b[1]</pre>
```

For details on the syntax and semantics of the subfield expression, subindex expression, and statement groups, see sections 6.6, 6.7, and 5.3.

#### 5.2.1 The Partial Connection Algorithm

A partial connect statement between two ground type components connects the right-hand side expression to the left-hand side expression. Conversely, a *reverse* partial connect statement between two ground type components connects the left-hand side expression to the right-hand side expression.

A partial (or reverse partial) connect statement between two vector typed components applies a partial (or reverse partial) connect from the first n subelements in the right-hand side expression to the first n corresponding subelements in the left-hand side expression, where n is the length of the shorter vector.

A partial (or reverse partial) connect statement between two bundle typed components considers any pair of fields, one from the first bundle type and one from the second, with matching names. If the first field in the pair is not flipped, then we apply a partial (or reverse partial) connect from the right-hand side field to the left-hand side field. However, if the first field is flipped, then we apply a reverse partial (or partial) connect from the right-hand side field to the left-hand side field.

# 5.3 Statement Groups

An ordered sequence of one or more statements can be grouped into a single statement, called a statement group. The following example demonstrates a statement group composed of three connect statements.

```
module MyModule :
    input a: UInt
    input b: UInt
    output myport1: UInt
    output myport2: UInt
    myport1 <= a
    myport1 <= b</pre>
```

```
myport2 <= a
```

#### 5.3.1 Last Connect Semantics

Ordering of statements is significant in a statement group. Intuitively, during elaboration, statements execute in order, and the effects of later statements take precedence over earlier ones. In the previous example, in the resultant circuit, port b will be connected to myport1, and port a will be connected to myport2.

Note that connect and partial connect statements have equal priority, and later connect or partial connect statements always take priority over earlier connect or partial connect statements. Conditional statements are also affected by last connect semantics, and for details see section 5.9.5.

In the case where a connection to a circuit component with an aggregate type is followed by a connection to a subelement of that component, only the connection to the subelement is overwritten. Connections to the other subelements remain unaffected. In the following example, in the resultant circuit, the c subelement of port portx will be connected to the c subelement of myport, and port porty will be connected to the b subelement of myport.

```
module MyModule :
   input portx: {b:UInt, c:UInt}
   input porty: UInt
   output myport: {b:UInt, c:UInt}
   myport <= portx
   myport.b <= porty</pre>
```

The above circuit can be rewritten equivalently as follows.

```
module MyModule :
   input portx: {b:UInt, c:UInt}
   input porty: UInt
   output myport: {b:UInt, c:UInt}
   myport.b <= porty
   myport.c <= portx.c</pre>
```

In the case where a connection to a subelement of an aggregate circuit component is followed by a connection to the entire circuit component, the later connection overwrites the earlier connections completely.

```
module MyModule :
   input portx: {b:UInt, c:UInt}
   input porty: UInt
   output myport: {b:UInt, c:UInt}
   myport.b <= porty
   myport <= portx</pre>
```

The above circuit can be rewritten equivalently as follows.

```
module MyModule :
   input portx: {b:UInt, c:UInt}
   input porty: UInt
   output myport: {b:UInt, c:UInt}
   myport <= portx</pre>
```

See section 6.6 for more details about subfield expressions.

# 5.4 Empty

The empty statement does nothing and is used simply as a placeholder where a statement is expected. It is specified using the skip keyword.

The following example:

```
a <= b
skip
c <= d</pre>
```

can be equivalently expressed as:

```
a <= b
c <= d
```

The empty statement is most often used as the else branch in a conditional statement, or as a convenient placeholder for removed components during transformational passes. See section 5.9 for details on the conditional statement.

#### 5.5 Wires

A wire is a named combinational circuit component that can be connected to and from using connect and partial connect statements.

The following example demonstrates instantiating a wire with the given name mywire and type UInt.

wire mywire : UInt

### 5.6 Registers

A register is a named stateful circuit component.

The following example demonstrates instantiating a register with the given name myreg, type SInt, and is driven by the clock signal myclock.

```
wire myclock: Clock
reg myreg: SInt, myclock
```

Optionally, for the purposes of circuit initialization, a register can be declared with a reset signal and value. In the following example, myreg is assigned the value myinit when the signal myreset is high.

```
wire myclock: Clock
wire myreset: UInt<1>
wire myinit: SInt
reg myreg: SInt, myclock, myreset, myinit
...
```

Note that the clock signal for a register must be of type clock, the reset signal must be a single bit UInt, and the type of initialization value must match the declared type of the register.

#### 5.7 Invalidates

An invalidate statement is used to indicate that a circuit component contains indeterminate values. It is specified as follows:

```
wire w:UInt
w is invalid
```

Invalidate statements can be applied to any circuit component of any type. However, if the circuit component cannot be connected to, then the statement has no effect on the component. This allows the invalidate statement to be applied to any component, to explicitly ignore initialization coverage errors.

The following example demonstrates the effect of invalidating a variety of circuit components with aggregate types. See section 5.7.1 for details on the algorithm for determining what is invalidated.

```
module MyModule :
   input in: {flip a:UInt, b:UInt}
   output out: {flip a:UInt, b:UInt}
   wire w: {flip a:UInt, b:UInt}
   in is invalid
   out is invalid
   w is invalid
is equivalent to the following:
module MyModule :
   input in: {flip a:UInt, b:UInt}
   output out: {flip a:UInt, b:UInt}
   wire w: {flip a:UInt, b:UInt}
   in.a is invalid
   out.b is invalid
   w.a is invalid
   w.b is invalid
```

For the purposes of simulation, invalidated components are initialized to random values, and operations involving indeterminate values produce undefined behaviour. This is useful for early detection of errors in simulation.

#### 5.7.1 The Invalidate Algorithm

Invalidating a component with a ground type indicates that the component's value is indetermined if the component is female or bi-gender (see section 8). Otherwise, the component is unaffected.

Invalidating a component with a vector type recursively invalidates each subelement in the vector.

Invalidating a component with a bundle type recursively invalidates each subelement in the bundle.

#### 5.8 Nodes

A node is simply a named intermediate value in a circuit. The node must be initialized to a value with a passive type and cannot be connected to. Nodes are often used to split a complicated compound expression into named subexpressions.

The following example demonstrates instantiating a node with the given name mynode initialized with the output of a multiplexor (see section 6.9).

```
wire pred: UInt<1>
wire a: SInt
wire b: SInt
node mynode = mux(pred, a, b)
...
```

#### 5.9 Conditionals

Connections within a conditional statement that connect to previously declared components hold only when the given condition is high. The condition must have a 1-bit unsigned integer type.

In the following example, the wire x is connected to the input a only when the en signal is high. Otherwise, the wire x is connected to the input b.

```
module MyModule :
    input a: UInt
    input b: UInt
    input en: UInt
    wire x: UInt
    when en :
        x <= a
    else :
        x <= b</pre>
```

#### 5.9.1 Syntactic Shorthands

The else branch of a conditional statement may be omitted, in which case a default else branch is supplied consisting of the empty statement.

Thus the following example:

```
module MyModule :
   input a: UInt
   input b: UInt
   input en: UInt<1>
   wire x: UInt
   when en :
      x \le a
   can be equivalently expressed as:
module MyModule :
   input a: UInt
   input b: UInt
   input en: UInt<1>
   wire x: UInt
   when en:
      x \le a
   else :
      skip
```

To aid readability of long chains of conditional statements, the colon following the else keyword may be omitted if the else branch consists of a single conditional statement.

Thus the following example:

```
module MyModule :
   input a: UInt
   input b: UInt
   input c: UInt
   input d: UInt
   input c1: UInt
   input c2: UInt<1>
   input c3: UInt<1>
   wire x: UInt
   when c1:
     x <= a
   else :
     when c2:</pre>
```

 $x \le b$ 

```
else :
         when c3:
            x \le c
         else :
            x \le d
   can be equivalently written as:
module MyModule :
   input a: UInt
   input b: UInt
   input c: UInt
   input d: UInt
   input c1: UInt<1>
   input c2: UInt<1>
   input c3: UInt<1>
   wire x: UInt
   when c1:
      x <= a
   else when c2:
      x \le b
   else when c3:
      x <= c
   else :
      x \le d
```

#### 5.9.2 Nested Declarations

If a component is declared within a conditional statement, connections to the component are unaffected by the condition. In the following example, register myreg1 is always connected to a, and register myreg2 is always connected to b.

```
module MyModule :
   input a: UInt
   input b: UInt
   input en: UInt<1>
   input clk : Clock
```

```
when en :
    reg myreg1 : UInt, clk
    myreg1 <= a
else :
    reg myreg2 : UInt, clk
    myreg2 <= b</pre>
```

Intuitively, a line can be drawn between a connection (or partial connection) to a component and that component's declaration. All conditional statements that are crossed by the line apply to that connection (or partial connection).

### 5.9.3 Initialization Coverage

Because of the conditional statement, it is possible to syntactically express circuits containing wires that have not been connected to under all conditions.

In the following example, the wire a is connected to the wire w when en is high, but it is not specified what is connected to w when en is low.

```
module MyModule :
   input en: UInt<1>
   input a: UInt
   wire w: UInt
   when en :
   w <= a</pre>
```

This is an illegal FIRRTL circuit and an error will be thrown during compilation. All wires, memory ports, instance ports, and module ports that can be connected to must be connected to under all conditions. Registers do not need to be connected to under all conditions, as it will keep its previous value if unconnected.

#### 5.9.4 Scoping

The conditional statement creates a new *scope* within each of its when and else branches. It is an error to refer to any component declared within a branch after the branch has ended.

#### 5.9.5 Conditional Last Connect Semantics

In the case where a connection to a circuit component is followed by a conditional statement containing a connection to the same component, the connection is overwritten only when the condition holds. Intuitively, a multiplexor is generated such that when the condition is low, the multiplexor returns the old value, and otherwise returns the new value. For details about the multiplexor, see section 6.9.

The following example:

```
wire a: UInt
wire b: UInt
wire c: UInt<1>
wire w: UInt
w <= a
when c:
    w <= b
...</pre>
```

can be rewritten equivalently using a multiplexor as follows:

```
wire a: UInt
wire b: UInt
wire c: UInt<1>
wire w: UInt
w <= mux(c, b, a)</pre>
```

In the case where an invalid statement is followed by a conditional statement containing a connect to the invalidated component, the resulting connection to the component can be expressed using a conditionally valid expression. See section 6.10 for more details about the conditionally valid expression.

```
wire a: UInt
wire c: UInt<1>
wire w: UInt
w is invalid
when c :
   w <= a</pre>
```

can be rewritten equivalently as follows:

```
wire a: UInt
wire c: UInt<1>
wire w: UInt
w <= validif(c, a)</pre>
```

The behaviour of conditional connections to circuit components with aggregate types can be modeled by first expanding each connect into individual connect statements on its ground elements (see section 5.1.1 and 5.2.1 for the connection and partial connection algorithms) and then applying the conditional last connect semantics.

For example, the following snippet:

```
wire x: {a:UInt, b:UInt}
wire y: {a:UInt, b:UInt}
wire c: UInt<1>
wire w: {a:UInt, b:UInt}
w <= x
when c:
    w <= y
...

can be rewritten equivalently as follows:

wire x: {a:UInt, b:UInt}
wire y: {a:UInt, b:UInt}
wire c: UInt<1>
wire w: {a:UInt, b:UInt}
wire w: {a:UInt, b:UInt}
wire w: {a:UInt, b:UInt}
wire c: UInt<1>
wire w: {a:UInt, b:UInt}
wire w: {a:UInt, b:UInt}
```

Similar to the behavior of aggregate types under last connect semantics (see section 5.3.1), the conditional connects to a subelement of an aggregate component only generates a multiplexor for the subelement that is overwritten.

For example, the following snippet:

```
wire x: {a:UInt, b:UInt}
wire y: UInt
wire c: UInt<1>
wire w: {a:UInt, b:UInt}
w <= x
when c:
    w.a <= y
...

can be rewritten equivalently as follows:
wire x: {a:UInt, b:UInt}
wire y: UInt
wire c: UInt<1>
wire w: {a:UInt, b:UInt}
wa <= mux(c, y, x.a)
w.b <= x.b
...</pre>
```

#### 5.10 Memories

A memory is an abstract representation of a hardware memory. It is characterized by the following parameters.

- 1. A passive type representing the type of each element in the memory.
- 2. A positive integer representing the number of elements in the memory.
- 3. A variable number of named ports, each being a read port, a write port, or readwrite port.
- 4. A non-negative integer indicating the read latency, which is the number of cycles after setting the port's read address before the corresponding element's value can be read from the port's data field.
- 5. A non-negative integer indicating the write latency, which is the number of cycles after setting the port's write address and data before the corresponding element within the memory holds the new value.
- 6. A read-under-write flag indicating the behaviour when a memory location is written to while a read to that location is in progress.

The following example demonstrates instantiating a memory containing 256 complex numbers, each with 16-bit signed integer fields for its real and imaginary components. It has two read ports, r1 and r2, and one write port, w. It is combinationally read (read latency is zero cycles) and has a write latency of one cycle. Finally, its read-under-write behavior is undefined.

```
mem mymem :
  data-type => {real:SInt<16>, imag:SInt<16>}
  depth => 256
  reader => r1
  reader => r2
  writer => w
  read-latency => 0
  write-latency => 1
  read-under-write => undefined
  In the example above, the type of mymem is:
{flip r1: {flip data: {real:SInt<16>, imag:SInt<16>},
           addr: UInt<8>,
           en: UInt<1>,
           clk: Clock}
 flip r2: {flip data: {real:SInt<16>, imag:SInt<16>},
           addr: UInt<8>,
           en: UInt<1>,
           clk: Clock}
 flip w: {data: {real:SInt<16>, imag:SInt<16>},
          mask: {real:UInt<1>, imag:UInt<1>},
          addr: UInt<8>,
          en: UInt<1>,
          clk: Clock}}
```

The following sections describe how a memory's field types are calculated and the behavior of each type of memory port.

#### 5.10.1 Read Ports

If a memory is declared with element type T, has a size less than or equal to  $2^N$ , then its read ports have type:

```
{flip data:T, addr:UInt<N>, en:UInt<1>, clk:Clock}
```

If the en field is high, then the element value associated with the address in the addr field can be retrieved by reading from the data field after the appropriate read latency. If the en field is low, then the value in the data field, after the appropriate read latency, is undefined. The port is driven by the clock signal in the clk field.

#### 5.10.2 Write Ports

If a memory is declared with element type T, has a size less than or equal to  $2^N$ , then its write ports have type:

```
{data:T, mask:M, addr:UInt<N>, en:UInt<1>, clk:Clock}
```

where M is the mask type calculated from the element type T. Intuitively, the mask type mirrors the aggregate structure of the element type except with all ground types replaced with a single bit unsigned integer type. The non-masked portion of the data value is defined as the set of data value leaf subelements where the corresponding mask leaf subelement is high.

If the en field is high, then the non-masked portion of the data field value is written, after the appropriate write latency, to the location indicated by the addr field. If the en field is low, then no value is written after the appropriate write latency. The port is driven by the clock signal in the clk field.

#### 5.10.3 Readwrite Ports

Finally, the readwrite ports have type:

```
{wmode:UInt<1>, flip rdata:T, data:T, mask:M,
addr:UInt<N>, en:UInt<1>, clk:Clock}
```

A readwrite port is a single port that, on a given cycle, can be used either as a read or a write port. If the readwrite port is not in write mode (the wmode field is low), then the rdata, addr, en, and clk fields constitute its read port fields, and should be used accordingly. If the readwrite port is in write mode (the wmode field is high), then the data, mask, addr, en, and clk fields constitute its write port fields, and should be used accordingly.

#### 5.10.4 Read Under Write Behaviour

The read-under-write flag indicates the value held on a read port's data field if its memory location is written to while it is reading. The flag may take on three settings: old, new, and undefined.

If the read-under-write flag is set to old, then a read port always returns the value existing in the memory on the same cycle that the read was requested.

Assuming that a combinational read always returns the value stored in the memory (no write forwarding), then intuitively, this is modeled as a combinational read from the memory that is then delayed by the appropriate read latency.

If the read-under-write flag is set to **new**, then a read port always returns the value existing in the memory on the same cycle that the read was made available. Intuitively, this is modeled as a combinational read from the memory after delaying the read address by the appropriate read latency.

If the read-under-write flag is set to undefined, then the value held by the read port after the appropriate read latency is undefined.

In all cases, if a memory location is written to by more than one port on the same cycle, the stored value is undefined.

#### 5.11 Instances

FIRRTL modules are instantiated with the instance statement. The following example demonstrates creating an instance named myinstance of the MyModule module within the top level module Top.

```
circuit Top :
   module MyModule :
      input a: UInt
   output b: UInt
   b <= a
   module Top :
   inst myinstance of MyModule</pre>
```

The resulting instance has a bundle type. Each port of the instantiated module is represented by a field in the bundle with the same name and type as the port. The fields corresponding to input ports are flipped to indicate their data flows in the opposite direction as the output ports. The myinstance instance in the example above has type {flip a:UInt, b:UInt}.

Modules have the property that instances can always be *inlined* into the parent module without affecting the semantics of the circuit.

To disallow infinitely recursive hardware, modules cannot contain instances of itself, either directly, or indirectly through instances of other modules it instantiates.

### **5.12** Stops

The stop statement is used to halt simulations of the circuit. Backends are free to generate hardware to stop a running circuit for the purpose of debugging, but this is not required by the FIRRTL specification.

A stop statement requires a clock signal, a halt condition signal that has a single bit unsigned integer type, and an integer exit code.

```
wire clk:Clock
wire halt:UInt<1>
stop(clk,halt,42)
```

#### 5.13 Formatted Prints

The formatted print statement is used to print a formatted string during simulations of the circuit. Backends are free to generate hardware that relays this information to a hardware test harness, but this is not required by the FIRRTL specification.

A printf statement requires a clock signal, a print condition signal, a format string, and a variable list of argument signals. The condition signal must be a single bit unsigned integer type, and the argument signals must each have a ground type.

```
wire clk:Clock
wire condition:UInt<1>
wire a:UInt
wire b:UInt
printf(clk, condition, "a in hex: %x, b in decimal:%d.\n", a, b)
...
```

On each positive clock edge, when the condition signal is high, the printf statement prints out the format string where its argument placeholders are substituted with the value of the corresponding argument.

#### 5.13.1 Format Strings

Format strings support the following argument placeholders:

- %b: Prints the argument in binary
- %d: Prints the argument in decimal
- %x : Prints the argument in hexadecimal
- %%: Prints a single % character

Format strings support the following escape characters:

- \n : New line
- \t : Tab
- \\ : Back slash
- \" : Double quote
- \' : Single quote

# 6 Expressions

FIRRTL expressions are used for creating literal unsigned and signed integers, for referring to a declared circuit component, for statically and dynamically accessing a nested element within a component, for creating multiplexors and conditionally valid signals, and for performing primitive operations.

# 6.1 Unsigned Integers

A literal unsigned integer can be created given a non-negative integer value and an optional positive bit width. The following example creates a 10-bit unsigned integer representing the number 42.

#### UInt<10>(42)

Note that it is an error to supply a bit width that is not large enough to fit the given value. If the bit width is omitted, then the minimum number of bits necessary to fit the given value will be inferred.

UInt(42)

## 6.2 Unsigned Integers from Literal Bits

A literal unsigned integer can alternatively be created given a string representing its bit representation and an optional bit width.

The following radices are supported:

- 1. 0b: For representing binary numbers.
- 2. Oo: For representing octal numbers.
- 3. 0x : For representing hexadecimal numbers.

If a bit width is not given, the number of bits in the bit representation is directly represented by the string. The following examples create a 8-bit integer representing the number 13.

```
UBits("0b00001101")
UBits("0x0D")
```

If the provided bit width is larger than the number of bits represented by the string, then the resulting value is equivalent to the string zero-extended up to the provided bit width. If the provided bit width is smaller than the number of bits represented by the string, then the resulting value is equivalent to the string truncated down to the provided bit width. All truncated bits must be zero.

The following examples create a 7-bit integer representing the number 13.

```
UBits<7>("0b00001101")
UBits<7>("0o015")
UBits<7>("0xD")
```

### 6.3 Signed Integers

Similar to unsigned integers, a literal signed integer can be created given an integer value and an optional positive bit width. The following example creates a 10-bit unsigned integer representing the number -42.

```
SInt<10>(-42)
```

Note that it is an error to supply a bit width that is not large enough to fit the given value using two's complement representation. If the bit width is omitted, then the minimum number of bits necessary to fit the given value will be inferred.

SInt(-42)

# 6.4 Signed Integers from Literal Bits

Similar to unsigned integers, a literal signed integer can alternatively be created given a string representing its bit representation and an optional bit width.

If a bit width is not given, the number of bits in the bit representation is directly represented by the string. The following examples create a 8-bit integer representing the number -13.

```
SBits("0b11110011")
SBits("0xF3")
```

If the provided bit width is larger than the number of bits represented by the string, then the resulting value is equivalent to the string sign-extended up to the provided bit width. If the provided bit width is smaller than the number of bits represented by the string, then the resulting value is equivalent to the string truncated down to the provided bit width. All truncated bits must match the sign bit of the final truncated number.

The following examples create a 7-bit integer representing the number -13.

```
SBits<7>("0b10011")
SBits<7>("0o763")
SBits<7>("0xF3")
```

#### 6.5 References

A reference is simply a name that refers to a previously declared circuit component. It may refer to a module port, node, wire, register, instance, or memory.

The following example connects a reference expression in, referring to the previously declared port in, to the reference expression out, referring to the previously declared port out.

```
module MyModule :
   input in: UInt
   output out: UInt
   out <= in</pre>
```

In the rest of the document, for brevity, the names of components will be used to refer to a reference expression to that component. Thus, the above example will be rewritten as "the port in is connected to the port out".

#### 6.6 Subfields

The subfield expression refers to a subelement of an expression with a bundle type.

The following example connects the in port to the a subelement of the out port.

```
module MyModule :
   input in: UInt
   output out: {a:UInt, b:UInt}
   out.a <= in</pre>
```

#### 6.7 Subindices

The subindex expression statically refers, by index, to a subelement of an expression with a vector type. The index must be a non-negative integer and cannot be equal to or exceed the length of the vector it indexes.

The following example connects the in port to the fifth subelement of the out port.

```
module MyModule :
   input in: UInt
   output out: UInt[10]
   out[4] <= in</pre>
```

#### 6.8 Subaccesses

The subaccess expression dynamically refers to a subelement of a vectortyped expression using a calculated index. The index must be an expression with an unsigned integer type.

The following example connects the n'th subelement of the in port to the out port.

```
module MyModule :
    input in: UInt[3]
    input n: UInt<2>
    output out: UInt
    out <= in[n]</pre>
```

A connection from a subaccess expression can be modeled by conditionally connecting from every subelement in the vector, where the condition holds when the dynamic index is equal to the subelement's static index.

```
module MyModule :
   input in: UInt[3]
   input n: UInt<2>
   output out: UInt
   when eq(n, UInt(0)) :
      out <= in[0]
   else when eq(n, UInt(1)) :
      out <= in[1]
   else when eq(n, UInt(2)) :
      out <= in[2]
   else :
      out is invalid</pre>
```

The following example connects the in port to the n'th subelement of the out port. All other subelements of the out port are connected from the corresponding subelements of the default port.

```
module MyModule :
   input in: UInt
   input default: UInt[3]
   input n: UInt<2>
   output out: UInt[3]
   out <= default
   out[n] <= in</pre>
```

A connection to a subaccess expression can be modeled by conditionally connecting to every subelement in the vector, where the condition holds when the dynamic index is equal to the subelement's static index.

```
module MyModule :
   input in: UInt
   input default: UInt[3]
   input n: UInt<2>
   output out: UInt[3]
   out <= default
   when eq(n, UInt(0)) :
      out[0] <= in
   else when eq(n, UInt(1)) :
      out[1] <= in
   else when eq(n, UInt(2)) :
   out[2] <= in</pre>
```

The following example connects the in port to the m'th UInt subelement of the n'th vector-typed subelement of the out port. All other subelements of the out port are connected from the corresponding subelements of the default port.

```
module MyModule :
   input in: UInt
   input default: UInt[2][2]
   input n: UInt<1>
   input m: UInt<1>
   output out: UInt[2][2]
   out <= default
   out[n][m] <= in</pre>
```

A connection to an expression containing multiple nested subaccess expressions can also be modeled by conditionally connecting to every subelement in the expression. However the condition holds only when all dynamic indices are equal to all of the subelement's static indices.

```
module MyModule :
   input in: UInt
   input default: UInt[2][2]
   input n: UInt<1>
   input m: UInt<1>
   output out: UInt[2][2]
   out <= default
   when and(eq(n, UInt(0)), eq(m, UInt(0))) :
      out[0][0] <= in
   else when and(eq(n, UInt(0)), eq(m, UInt(1))) :
      out[0][1] <= in
   else when and(eq(n, UInt(1)), eq(m, UInt(0))) :
      out[1][0] <= in
   else when and(eq(n, UInt(1)), eq(m, UInt(1))) :
      out[1][1] <= in</pre>
```

## 6.9 Multiplexors

A multiplexor outputs one of two input expressions depending on the value of an unsigned single bit selection signal.

The following example connects to the c port the result of selecting between the a and b ports. The a port is selected when the sel signal is high, otherwise the b port is selected.

```
module MyModule :
    input a: UInt
    input b: UInt
    input sel: UInt<1>
    output c: UInt
    c <= mux(sel, a, b)</pre>
```

A multiplexor expression is legal only if the following holds.

1. The type of the selection signal is a single bit unsigned integer.

- 2. The types of the two input expressions are equivalent.
- 3. The types of the two input expressions are passive (see section 4.4).

#### 6.10 Conditionally Valids

A conditionally valid expression is expressed as an input expression guarded with an unsigned single bit valid signal. It outputs the input expression when the valid signal is high, otherwise the result is undefined.

The following example connects the a port to the c port when the valid signal is high. Otherwise, the value of the c port is undefined.

```
module MyModule :
   input a: UInt
   input valid: UInt<1>
   output c: UInt
   c <= validif(valid, a)</pre>
```

A conditionally valid expression is legal only if the following holds.

- 1. The type of the valid signal is a single bit unsigned integer.
- 2. The type of the input expression is passive (see section 4.4).

Conditional statements can be equivalently expressed as multiplexors and conditionally valid expressions. See section 5.9 for details.

# 6.11 Primitive Operations

All fundamental operations on ground types are expressed as a FIRRTL primitive operation. In general, each operation takes some number of argument expressions, along with some number of static integer literal parameters.

The general form of a primitive operation is expressed as follows:

```
op(arg0, arg1, ..., argn, int0, int1, ..., intm)
```

The following examples of primitive operations demonstrate adding two expressions, a and b, shifting expression a left by 3 bits, selecting the fourth bit through and including the seventh bit in the a expression, and interpreting the expression x as a Clock typed signal.

```
add(a, b)
shl(a, 3)
bits(a, 7, 4)
asClock(x)
```

Section 7 will describe the format and semantics of each primitive operation.

# 7 Primitive Operations

The arguments of all primitive operations must be expressions with ground types, while their parameters are static integer literals. Each specific operation can place additional restrictions on the number and types of their arguments and parameters.

Notationally, the width of an argument e is represented as  $w_e$ .

#### 7.1 Add Operation

| Name | Arguments | Parameters | Arg Types    | Result Type | Result Width                                            |
|------|-----------|------------|--------------|-------------|---------------------------------------------------------|
| add  | (e1,e2)   | ()         | (UInt,UInt)  | UInt        | $\max(\mathbf{w}_{\text{e1}},\mathbf{w}_{\text{e2}})+1$ |
|      |           |            | (UInt,SInt)  | SInt        | $\max(\mathbf{w}_{\text{e1}},\mathbf{w}_{\text{e2}})+1$ |
|      |           |            | (SInt, UInt) | SInt        | $\max(\mathbf{w}_{\text{e}1},\mathbf{w}_{\text{e}2})+1$ |
|      |           |            | (SInt,SInt)  | SInt        | $\max(\mathbf{w}_{\text{e1}},\mathbf{w}_{\text{e2}})+1$ |

The add operation result is the sum of e1 and e2 without loss of precision.

## 7.2 Subtract Operation

| Name | Arguments | Parameters | Arg Types    | Result Type | Result Width                                               |
|------|-----------|------------|--------------|-------------|------------------------------------------------------------|
| sub  | (e1,e2)   | ()         | (UInt,UInt)  | SInt        | $\max(\mathbf{w}_{\text{e1}}, \mathbf{w}_{\text{e2}}) + 1$ |
|      |           |            | (UInt,SInt)  | SInt        | $\max(\mathbf{w}_{\text{e}1},\mathbf{w}_{\text{e}2})+1$    |
|      |           |            | (SInt, UInt) | SInt        | $\max(w_{e1}, w_{e2})+1$                                   |
|      |           |            | (SInt,SInt)  | SInt        | $\max(w_{e1}, w_{e2})+1$                                   |

The subtract operation result is e2 subtracted from e1, without loss of precision.

#### 7.3 Multiply Operation

| Name | Arguments | Parameters | Arg Types    | Result Type | Result Width    |
|------|-----------|------------|--------------|-------------|-----------------|
| mul  | (e1,e2)   | ()         | (UInt,UInt)  | UInt        | $w_{e1}+w_{e2}$ |
|      |           |            | (UInt,SInt)  | SInt        | $w_{e1}+w_{e2}$ |
|      |           |            | (SInt, UInt) | SInt        | $w_{e1}+w_{e2}$ |
|      |           |            | (SInt,SInt)  | SInt        | $w_{e1}+w_{e2}$ |

The multiply operation result is the product of e1 and e2, without loss of precision.

#### 7.4 Divide Operation

| Name | Arguments | Parameters | Arg Types    | Result Type | Result Width    |
|------|-----------|------------|--------------|-------------|-----------------|
| div  | (num,den) | ()         | (UInt,UInt)  | UInt        | $w_{	ext{num}}$ |
|      |           |            | (UInt,SInt)  | SInt        | $w_{num}+1$     |
|      |           |            | (SInt, UInt) | SInt        | $W_{	ext{num}}$ |
|      |           |            | (SInt,SInt)  | SInt        | $w_{num}+1$     |

The divide operation divides num by den, truncating the fractional portion of the result. This is equivalent to rounding the result towards zero.

# 7.5 Modulus Operation

| Name | Arguments | Parameters | Arg Types    | Result Type | Result Width                               |
|------|-----------|------------|--------------|-------------|--------------------------------------------|
| mod  | (num,den) | ()         | (UInt,UInt)  | UInt        | min(w <sub>num</sub> ,w <sub>den</sub> )   |
|      |           |            | (UInt,SInt)  | UInt        | min(w <sub>num</sub> ,w <sub>den</sub> )   |
|      |           |            | (SInt, UInt) | SInt        | min(w <sub>num</sub> ,w <sub>den</sub> +1) |
|      |           |            | (SInt,SInt)  | SInt        | min(w <sub>num</sub> ,w <sub>den</sub> )   |

The modulus operation yields the remainder from dividing num by den, keeping the sign of the numerator. Together with the divide operator, the modulus operator satisfies the relationship below:

num = add(mul(den,div(num,den)),mod(num,den))}

## 7.6 Comparison Operations

| Name       | Arguments | Parameters | Arg Types    | Result Type | Result Width |
|------------|-----------|------------|--------------|-------------|--------------|
| lt,leq,gt, | (e1,e2)   | ()         | (UInt,UInt)  | UInt        | 1            |
| geq,eq,neq |           |            | (UInt,SInt)  | UInt        | 1            |
|            |           |            | (SInt, UInt) | UInt        | 1            |
|            |           |            | (SInt,SInt)  | UInt        | 1            |

The comparison operations return an unsigned 1 bit signal with value one if e1 is less than (lt), less than or equal to (leq), greater than (gt), greater than or equal to (geq), equal to (eq), or not equal to (neq) e2. The operation returns a value of zero otherwise.

#### 7.7 Padding Operations

| Name | Arguments | Parameters | Arg Types | Result Type | Result Width           |
|------|-----------|------------|-----------|-------------|------------------------|
| pad  | (e)       | (n)        | (UInt)    | UInt        | max(w <sub>e</sub> ,n) |
|      |           |            | (SInt)    | SInt        | $\max(w_e,n)$          |

If e's bit width is smaller than n, then the pad operation zero-extends or sign-extends e up to the given width n. Otherwise, the result is simply e. n must be non-negative.

## 7.8 Interpret As UInt

| Name   | Arguments | Parameters | Arg Types | Result Type | Result Width |
|--------|-----------|------------|-----------|-------------|--------------|
| asUInt | (e)       | ()         | (UInt)    | UInt        | We           |
|        |           |            | (SInt)    | UInt        | We           |
|        |           |            | (Clock)   | UInt        | 1            |

The interpret as UInt operation reinterprets e's bits as an unsigned integer.

## 7.9 Interpret As SInt

| Name   | Arguments | Parameters | Arg Types | Result Type | Result Width |
|--------|-----------|------------|-----------|-------------|--------------|
| asSInt | (e)       | ()         | (UInt)    | SInt        | We           |
|        |           |            | (SInt)    | SInt        | We           |
|        |           |            | (Clock)   | SInt        | 1            |

The interpret as SInt operation reinterprets e's bits as a signed integer according to two's complement representation.

#### 7.10 Interpret as Clock

| Name    | Arguments | Parameters | Arg Types | Result Type | Result Width |
|---------|-----------|------------|-----------|-------------|--------------|
| asClock | (e)       | ()         | (UInt)    | Clock       | n/a          |
|         |           |            | (SInt)    | Clock       | n/a          |
|         |           |            | (Clock)   | Clock       | n/a          |

The result of the interpret as clock operation is the Clock typed signal obtained from interpreting a single bit integer as a clock signal.

## 7.11 Shift Left Operation

| Name | Arguments | Parameters | Arg Types | Result Type | Result Width      |
|------|-----------|------------|-----------|-------------|-------------------|
| shl  | (e)       | (n)        | (UInt)    | UInt        | w <sub>e</sub> +n |
|      |           |            | (SInt)    | SInt        | w <sub>e</sub> +n |

The shift left operation concatenates n zero bits to the least significant end of e. n must be non-negative.

# 7.12 Shift Right Operation

| Name | Arguments | Parameters | Arg Types | Result Type | Result Width      |
|------|-----------|------------|-----------|-------------|-------------------|
| shr  | (e)       | (n)        | (UInt)    | UInt        | w <sub>e</sub> -n |
|      |           |            | (SInt)    | SInt        | w <sub>e</sub> -n |

The shift right operation truncates the least significant  ${\tt n}$  bits from  ${\tt e}.$   ${\tt n}$  must be non-negative and strictly less than the bit width of  ${\tt e}.$ 

#### 7.13 Dynamic Shift Left Operation

| Name | Arguments | Parameters | Arg Types    | Result Type | Result Width  |
|------|-----------|------------|--------------|-------------|---------------|
| dshl | (e, n)    | ()         | (UInt, UInt) | UInt        | $w_e + 2^w_n$ |
|      |           |            | (SInt, UInt) | SInt        | $w_e + 2^w_n$ |

The dynamic shift left operation shifts the bits in e n places towards the most significant bit. n zeroes are shifted in to the least significant bits.

## 7.14 Dynamic Shift Right Operation

| Name | Arguments | Parameters | Arg Types    | Result Type | Result Width |
|------|-----------|------------|--------------|-------------|--------------|
| dshr | (e, n)    | ()         | (UInt, UInt) | UInt        | We           |
|      |           |            | (SInt, UInt) | SInt        | We           |

The dynamic shift right operation shifts the bits in **e n** places towards the least significant bit. **n** signed or zeroed bits are shifted in to the most significant bits, and the **n** least significant bits are truncated.

## 7.15 Arithmetic Convert to Signed Operation

| Name | Arguments | Parameters | Arg Types | Result Type | Result Width      |
|------|-----------|------------|-----------|-------------|-------------------|
| cvt  | (e)       | ()         | (UInt)    | SInt        | w <sub>e</sub> +1 |
|      |           |            | (SInt)    | SInt        | We                |

The result of the arithmetic convert to signed operation is a signed integer representing the same numerical value as **e**.

# 7.16 Negate Operation

| Name | Arguments | Parameters | Arg Types | Result Type | Result Width      |
|------|-----------|------------|-----------|-------------|-------------------|
| neg  | (e)       | ()         | (UInt)    | SInt        | W <sub>e</sub> +1 |
|      |           |            | (SInt)    | SInt        | w <sub>e</sub> +1 |

The result of the negate operation is a signed integer representing the negated numerical value of **e**.

## 7.17 Bitwise Complement Operation

| Name | Arguments | Parameters | Arg Types | Result Type | Result Width |
|------|-----------|------------|-----------|-------------|--------------|
| not  | (e)       | ()         | (UInt)    | UInt        | We           |
|      |           |            | (SInt)    | UInt        | We           |

The bitwise complement operation performs a logical not on each bit in e.

#### 7.18 Binary Bitwise Operations

| Name         | Arguments | Parameters | Arg Types    | Result Type | Result Width           |
|--------------|-----------|------------|--------------|-------------|------------------------|
| and, or, xor | (e1, e2)  | ()         | (UInt,UInt)  | UInt        | $\max(w_{e1}, w_{e2})$ |
|              |           |            | (UInt,SInt)  | UInt        | $\max(w_{e1}, w_{e2})$ |
|              |           |            | (SInt, UInt) | UInt        | $\max(w_{e1}, w_{e2})$ |
|              |           |            | (SInt,SInt)  | UInt        | $\max(w_{e1}, w_{e2})$ |

The above bitwise operations perform a bitwise and, or, or exclusive or on e1 and e2. The result has the same width as its widest argument, and any narrower arguments are automatically zero-extended or sign-extended to match the width of the result before performing the operation.

# 7.19 Bitwise Reduction Operations

| Name          | Arguments | Parameters | Arg Types | Result Type | Result Width |
|---------------|-----------|------------|-----------|-------------|--------------|
| andr,orr,xorr | (e)       | ()         | (UInt)    | UInt        | 1            |
|               |           |            | (SInt)    | UInt        | 1            |

The bitwise reduction operations correspond to a bitwise and, or, and exclusive or operation, reduced over every bit in e.

# 7.20 Concatenate Operation

| Name | Arguments | Parameters | Arg Types    | Result Type | Result Width                     |
|------|-----------|------------|--------------|-------------|----------------------------------|
| cat  | (e1,e2)   | ()         | (UInt, UInt) | UInt        | w <sub>e1</sub> +w <sub>e2</sub> |
|      |           |            | (UInt, SInt) | UInt        | W <sub>e1</sub> +W <sub>e2</sub> |
|      |           |            | (SInt, UInt) | UInt        | W <sub>e1</sub> +W <sub>e2</sub> |
|      |           |            | (SInt, SInt) | UInt        | W <sub>e1</sub> +W <sub>e2</sub> |

The result of the concatenate operation is the bits of e1 concatenated to the most significant end of the bits of e2.

#### 7.21 Bit Extraction Operation

| Name | Arguments | Parameters | Arg Types | Result Type | Result Width |
|------|-----------|------------|-----------|-------------|--------------|
| bits | (e)       | (hi,lo)    | (UInt)    | UInt        | hi-lo+1      |
|      |           |            | (SInt)    | UInt        | hi-lo+1      |

The result of the bit extraction operation are the bits of e between lo (inclusive) and hi (inclusive). hi must be greater than or equal to lo. Both hi and lo must be non-negative and strictly less than the bit width of e.

#### 7.22 Head

| Name | Arguments | Parameters | Arg Types | Result Type | Result Width |
|------|-----------|------------|-----------|-------------|--------------|
| head | (e)       | (n)        | (UInt)    | UInt        | n            |
|      |           |            | (SInt)    | UInt        | n            |

The result of the head operation are the n most significant bits of e. n must be positive and less than or equal to the bit width of e.

#### 7.23 Tail

| Name | Arguments | Parameters | Arg Types | Result Type | Result Width      |
|------|-----------|------------|-----------|-------------|-------------------|
| tail | (e)       | (n)        | (UInt)    | UInt        | w <sub>e</sub> -n |
|      |           |            | (SInt)    | UInt        | w <sub>e</sub> -n |

The tail operation truncates the n most significant bits from e. n must be non-negative and strictly less than the bit width of e.

## 8 Genders

An expression's gender partially determines the legality of connecting to and from the expression. Every expression is classified as either *male*, *female*, or *bi-gender*. For details on connection rules refer back to sections 5.1 and 5.2.

The gender of a reference to a declared circuit component depends on the kind of circuit component. A reference to an input port, an instance, a memory, and a node, is male. A reference to an output port is female. A reference to a wire or register is bi-gender.

The gender of a subindex or subaccess expression is the gender of the vector-typed expression it indexes or accesses.

The gender of a subfield expression depends upon the orientation of the field. If the field is not flipped, its gender is the same gender as the bundle-typed expression it selects its field from. If the field is flipped, then its gender is the reverse of the gender of the bundle-typed expression it selects its field from. The reverse of male is female, and vice-versa. The reverse of bi-gender remains bi-gender.

The gender of all other expressions are male.

#### 9 Width Inference

For all circuit components declared with unspecified widths, the FIRRTL compiler will infer the minimum possible width that maintains the legality of all its incoming connections. If a component has no incoming connections, and the width is unspecified, then an error is thrown to indicate that the width could not be inferred.

For module input ports with unspecified widths, the inferred width is the minimum possible width that maintains the legality of all incoming connections to all instantiations of the module.

The width of a ground-typed multiplexor expression is the maximum of its two corresponding input widths. For multiplexing aggregate-typed expressions, the resulting widths of each leaf subelement is the maximum of its corresponding two input leaf subelement widths.

The width of a conditionally valid expression is the width of its input expression.

The width of each primitive operation is detailed in section 7.

The width of the integer literal expressions is detailed in their respective sections.

# 10 Namespaces

All modules in a circuit exist in the same module namespace, and thus must all have a unique name.

Each module has an identifier name space containing the names of all port and circuit component declarations. Thus, all declarations within a module must have unique names. Furthermore, the set of component declarations within a module must be *prefix unique*. Please see section 10.2 for the definition of prefix uniqueness.

Within a bundle type declaration, all field names must be unique.

Within a memory declaration, all port names must be unique.

During the lowering transformation, all circuit component declarations with aggregate types are rewritten as a group of component declarations, each with a ground type. The name expansion algorithm in section 10.1 calculates the names of all replacement components derived from the original aggregate-typed component.

After the lowering transformation, the names of the lowered circuit components are guaranteed by the name expansion algorithm and thus can be reliably referenced by users to pair meta-data or other annotations with named circuit components.

# 10.1 Name Expansion Algorithm

Given a component with a ground type, the name of the component is returned.

Given a component with a vector type, the suffix i is appended to the expanded names of each subelement, where i is the index of each subelement.

Given a component with a bundle type, the suffix f is appended to the expanded names of each subelement, where f is the field name of each subelement.

# 10.2 Prefix Uniqueness

The *symbol sequence* of a name is the ordered list of strings that results from splitting the name at each occurrence of the '\$' character.

A symbol sequence a is a *prefix* of another symbol sequence b if the strings in a occur in the beginning of b.

A set of names are defined to be *prefix unique* if there exists no two names such that the symbol sequence of one is a prefix of the symbol sequence of the other.

As an example firetruck\$y\$z shares a prefix with firetruck\$y and firetruck, but does not share a prefix with fire.

#### 11 The Lowered FIRRTL Form

The lowered FIRRTL form, LoFIRRTL, is a restricted subset of the FIRRTL language that omits many of the higher level constructs. All conformant FIRRTL compilers must provide a *lowering transformation* that transforms arbitrary FIRRTL circuits into equivalent LoFIRRTL circuits.

A FIRRTL circuit is defined to be a valid LoFIRRTL circuit if it obeys the following restrictions:

- All components must be declared with a ground type and explicit widths.
- The partial connect statement is not used.
- The conditional statement is not used.
- All components are connected to exactly once.

The additional restrictions give LoFIRRTL a direct correspondence to a circuit netlist.

Low level circuit transformations can be conveniently written by first lowering a circuit to its LoFIRRTL form, then operating on the restricted (and thus simpler) subset of constructs. Note that circuit transformations are still free to generate high level constructs as they can simply be lowered again.

The following module:

# module MyModule : input in: {a:UInt<1>, b:UInt<2>[3]} input clk: Clock output out: UInt wire c: UInt

c <= in.a

```
reg r: UInt[3], clk
r <= in.b
when c :
    r[1] <= in.a
out <= r[0]</pre>
```

is rewritten as the following equivalent LoFIRRTL circuit by the lowering transform.

```
module MyModule :
   input in$a: UInt<1>
   input in$b$0: UInt<2>
   input in$b$1: UInt<2>
   input in$b$2: UInt<2>
   input clk: Clock
   output out: UInt<2>
   wire c: UInt<1>
   c \le in\$a
   reg r$0: UInt<2>, clk
   reg r$1: UInt<2>, clk
   reg r$2: UInt<2>, clk
   r$0 \le in$b$0
   r$1 <= mux(c, in$a, in$b$1)
   r$2 \le in$b$2
   out <= r$0
```

## 12 Details about Syntax

FIRRTL's syntax is designed to be human-readable but easily algorithmically parsed.

The following characters are allowed in identifiers: upper and lower case letters, digits, as well as the punctuation characters ~!@#\$%^\*-\_+=?/. Identifiers cannot begin with a digit.

An integer literal in FIRRTL begins with one of the following, where '#' represents a digit between 0 and 9.

• '0x': For indicating a hexadecimal number. The rest of the literal must consist of either digits or a letter between 'A' and 'F', or the separator '.'.

- '00': For indicating an octal number. The rest of the literal must consist of digits between 0 and 7, or the separator '\_'.
- '0b': For indicating a binary number. The rest of the literal must consist of either 0 or 1, or the separator '\_'.
- '-#': For indicating a negative decimal number. The rest of the literal must consist of digits between 0 and 9.
- '#': For indicating a positive decimal number. The rest of the literal must consist of digits between 0 and 9.

Comments begin with a semicolon and extend until the end of the line. Commas are treated as whitespace, and may be used by the user for clarity if desired.

Block structuring is indicated using indentation. Statements are combined into statement groups by surrounding them with parenthesis. A colon at the *end of a line* will automatically surround the next indented region with parenthesis and thus create a statement group.

The following statement:

```
when c :
    a <= b
else :
    c <= d
    e <= f</pre>
```

can be equivalently expressed on a single line as follows.

```
when c : (a \le b) else : (c \le d, e \le f)
```

All circuits, modules, ports and statements can optionally be preceded with the info token @["filename", line, col] to annotate them with the source file information from where they were generated.

The following example shows the info tokens included:

```
@["myfile.txt" 14, 8] circuit Top :
    @["myfile.txt" 15, 2] module Top :
        @["myfile.txt" 16, 3] output out:UInt
        @["myfile.txt" 17, 3] input b:UInt<32>
        @["myfile.txt" 18, 3] input c:UInt<1>
```

```
@["myfile.txt" 19, 3] input d:UInt<16>
@["myfile.txt" 21, 8] wire a:UInt
@["myfile.txt" 24, 8] when c :
    @["myfile.txt" 27, 16] a <= b
else :
    @["myfile.txt" 29, 17] a <= d
@["myfile.txt" 34, 4] out <= add(a,a)</pre>
```

# 13 FIRRTL Language Definition

#### 13.1 Notation

The concrete syntax of FIRRTL is defined in section 13.2. Productions in the syntax tree are *italicized* and keywords are written in monospaced font. The special productions id, int, and string, indicates an identifier, an integer literal, and a string respectively. The notation [e] is used to indicate that e is repeated zero or more times, and the notation [e]? is used to indicate that including e is optional.

#### 13.2 Concrete Syntax Tree

```
Circuit
circuit
              [info]_? circuit id: ([module]_...)
module
             [info]_? module id: ([port]_m stmt)
                                                           Module
             [info]_? extmodule id: ([port]_...)
                                                           External Module
             [info]_? dir id : type
                                                           Port
  port
    dir
        = input | output
                                                           Port Direction
        = UInt[\langle int \rangle]_?
                                                           Unsigned Integer
   type
             SInt[< int>]]?
                                                           Signed Integer
             Clock
                                                           Clock
              { [[field]]...}
                                                           Bundle
                                                           Vector
              type[int]
        = [[flip]]? id: type
                                                           Bundle Field
  field
             [info]? wire id: type
                                                           Wire
  stmt =
              [info]_? reg id: type, exp [exp, exp]_?
                                                           Register
              [info]_? \text{ mem } id: (
                                                           Memory
                       data-type => type
                       depth => int
                       read-latency => int
                       write-latency => int
                       read-under-write => ruw
                       [reader => id]
                       [writer => id]_{...}
                       [readwriter => id]...)
              [info]_? inst id of id
                                                           Instance
                                                           Node
              [info]_? node id = exp
              [info]_? exp <= exp
                                                           Connect
                                                           Partial Connect
              [info]_? exp \leftarrow exp
              [info]_? exp is invalid
                                                           Invalidate
              [info]_? when exp: stmt [else: stmt]_?
                                                           Conditional
              [info]_? stop(exp, exp, int)
                                                           Stop
                                                           Printf
              [info]_? printf(exp, exp, string, [exp]_...)
              [info]? skip
                                                           Empty
              \llbracket info \rrbracket_? (\llbracket stmt \rrbracket_...)
                                                           Statement Group
   ruw
             old | new | undefined
                                                           Read Under Write Flag
                                                           File Information Token
   info
              @[string, int, int]
```

```
UInt[<int>]]?(int)
                                       Literal Unsigned Integer
exp
          UInt[<int>]]?(string)
                                       Literal Unsigned Integer From Bits
          SInt[[<int>]]?(int)
                                       Literal Signed Integer
          SInt[<int>]?(string)
                                       Literal Signed Integer From Bits
          id
                                       Reference
          exp.id
                                       Subfield
          exp[int]
                                       Subindex
          exp[exp]
                                       Subaccess
          \max(exp, exp, exp)
                                       Multiplexor
          validif(exp, exp)
                                       Conditionally Valid
          primop(\llbracket exp \rrbracket ..., \llbracket int \rrbracket ...)
                                       Primitive Operation
```

```
Add
primop
            add
                      Subtract
            sub
                      Multiply
            mul
                      Divide
            div
                      Modulo
            mod
            lt
                      Less Than
                      Less or Equal
            leq
            gt
                      Greater Than
                      Greater or Equal
            geq
                      Equal
            eq
                      Not-Equal
            neq
                      Pad
            pad
            asUInt
                      Interpret Bits as UInt
            asSInt
                      Interpret Bits as SInt
            asClock
                      Interpret as Clock
                      Shift Left
            shl
                      Shift Right
            shr
                      Dynamic Shift Left
            dshl
                      Dynamic Shift Right
            dshr
            cvt
                      Arithmetic Convert to Signed
                      Negate
            neg
                      Not
            not
                      And
            and
                      Or
            or
                      Xor
            xor
                      And Reduce
            andr
            orr
                      Or Reduce
                      Xor Reduce
            xorr
                      Concatenation
            cat
                      Bit Extraction
            bits
                      Head
            head
                      Tail
            tail
```